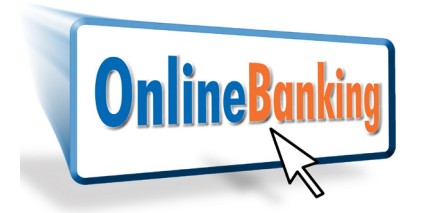

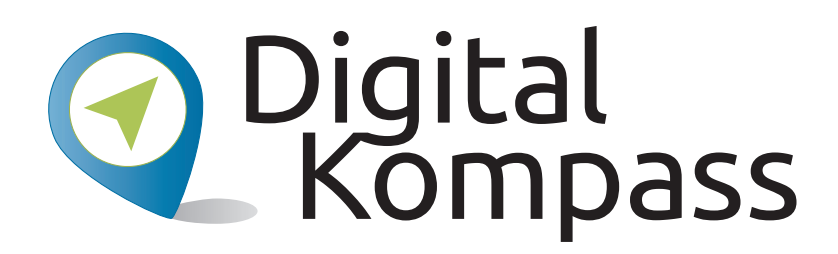

**Leichter Einstieg in die digitale Welt Anleitung 7 Bankgeschäfte online - Bequem von zu Hause aus Übungsblatt 1 zur Anwendung für Multiplikatoren zur Begleitung von Seniorinnen und Senioren**

Dieses Übungsblatt können Sie an die Lernenden austeilen und sie bitten, die **Übung "Demo-Konto Online-Banking"** selbstständig an ihrem Gerät durchzuführen. Mit der Folie 19 der Anleitung 7 beginnt die Übung: "Rufen Sie die Internetseite Ihrer Bank auf".

Sie können munter ausprobieren und üben, es kann nichts schief gehen. Sie können immer wieder von neuem beginnen. Genau für den Übungszweck haben fast alle Banken diese **Demo-Konten zum Online-Banking** eingerichtet.

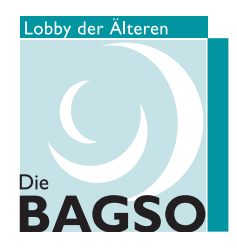

Erstellt durch: Unterstützt durch:

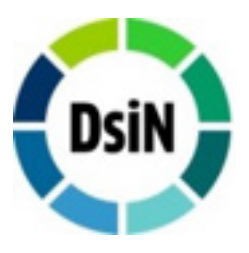

Gefördert durch:

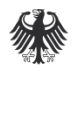

Bundesministerium der Justiz und für Verbraucherschutz

aufgrund eines Beschlusses des Deutschen Bundestages

## **Übung "Demo-Konto Online-Banking"**

Um sich die Suche zu erleichtern, geben Sie bei Google den Begriff "Demo-Konto" und den Namen Ihrer Bank ein. Klicken Sie nun den Treffer an, der mit dem Namen Ihrer Bank beginnt. So gelangen Sie in den Kundenbereich und "klicken" auf Demokonto oder Demoanwendung. Hier ein Beispiel von der Volksbank.

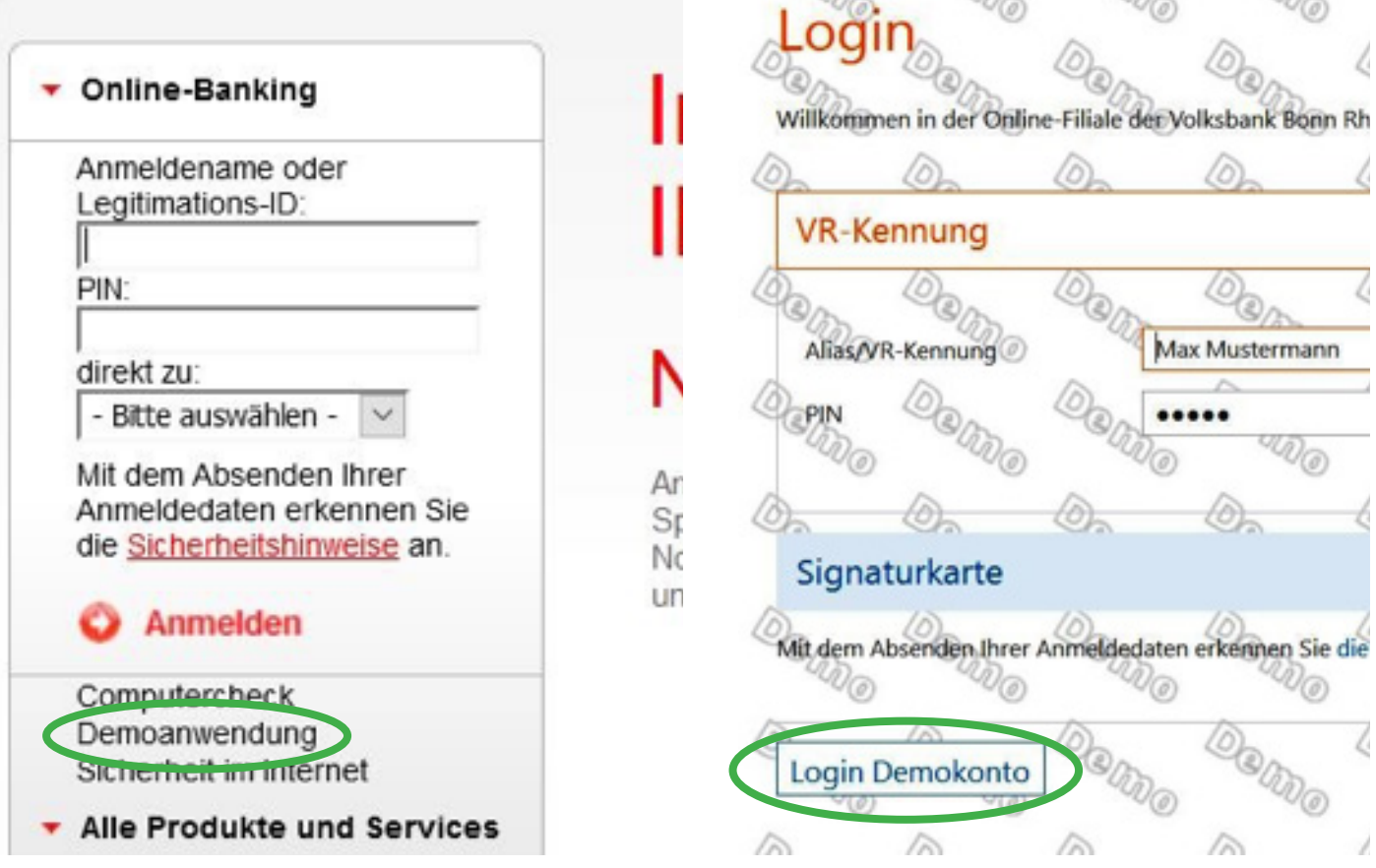

Sie sehen ein **Demokonto** und können nun einfach ausprobieren. Machen Sie eine **Überweisung** oder richten Sie einen **Dauerauftrag** ein.

So werden Sie schnell vertraut mit den Anwendungen und sind später sicherer, wenn Sie Ihr Konto online verwalten.

Übrigens besteht im Online-Banking-Bereich immer die Möglichkeit, mit dem **Kundenservice** Kontakt aufzunehmen oder zum Beispiel Ihre **Kontoauszüge** anzusehen, herunterzuladen und abzuspeichern.

## **Impressum Herausgeber: Digital Kompass c/o BAGSO Service Gesellschaft** Hans-Böckler-Straße 3 53225 Bonn 0228 - 55 52 55 50 info@digital-kompass.de www.digital-kompass.de

Autorin: Nicola Röhricht

## **CC by BAGSO Service Gesellschaft mbH**

Diese Veröffentlichung unterliegt der Creative Commons Lizenz (CC BY 4.0). Diese Lizenz erlaubt Dritten, ein Werk zu verbreiten, neu zu mischen, zu verbessern und darauf aufzubauen, auch kommerziell, solange der Urheber des Originals genannt wird. Weitere Informationen unter: http://bit.ly/2rJKRWg

**Alle Abbildungen sind von der Lizenz ausgenommen.**